### SIT Canvas with SMUDAD Operations

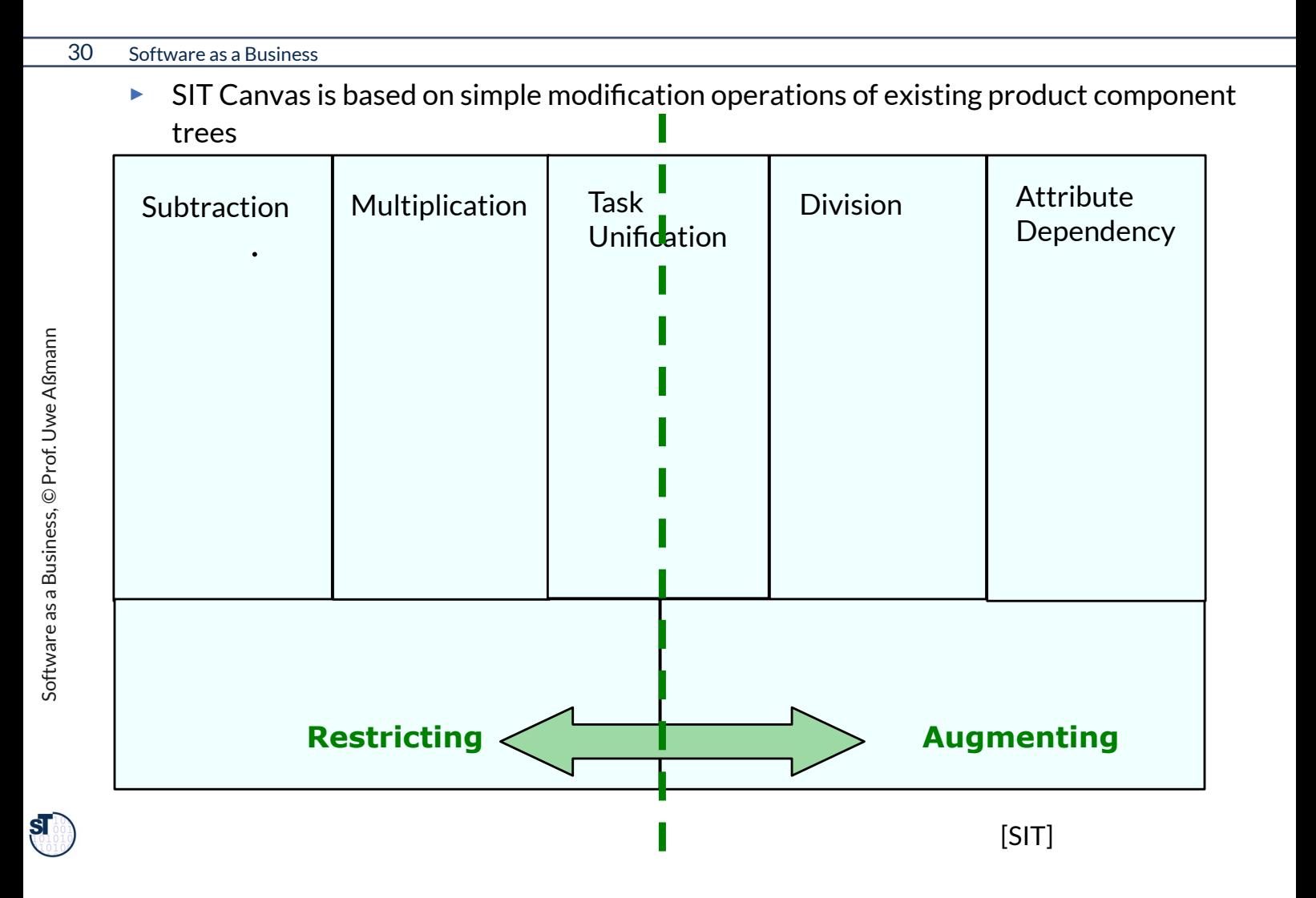

### Example: SIT Canvas on Coffee Machine

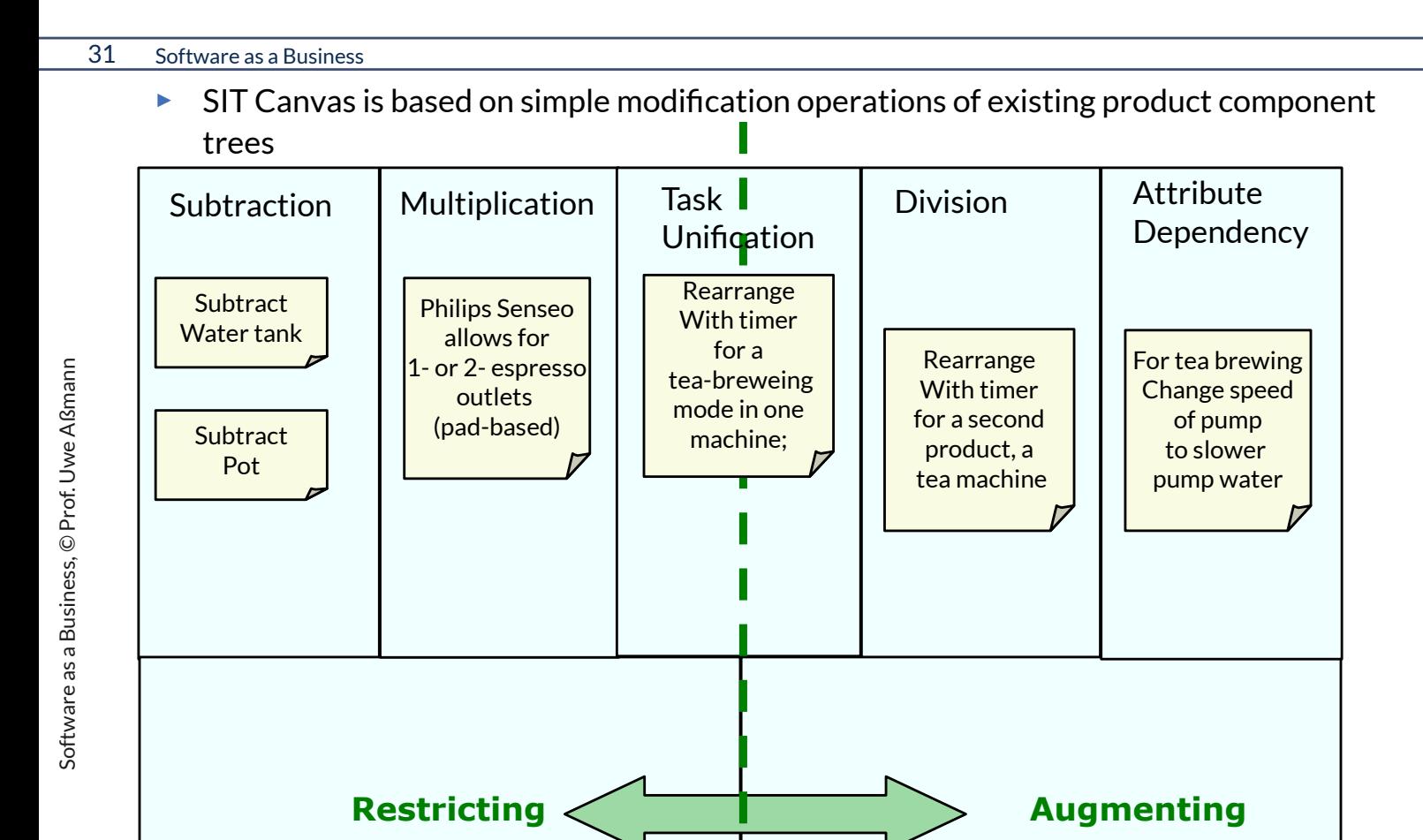

[SIT]

 $\mathbf{S}$ 

## Extended Feature Model (Multihierarchical Feature Model of Product Line)

- ► Variation adds 2 new products (Tea machine, coffee+pad-espresso machine)
- CoffeeMachine with enriched feature set
- $\triangleright$  Feature model may become too complex  $\rightarrow$  refactoring necessary

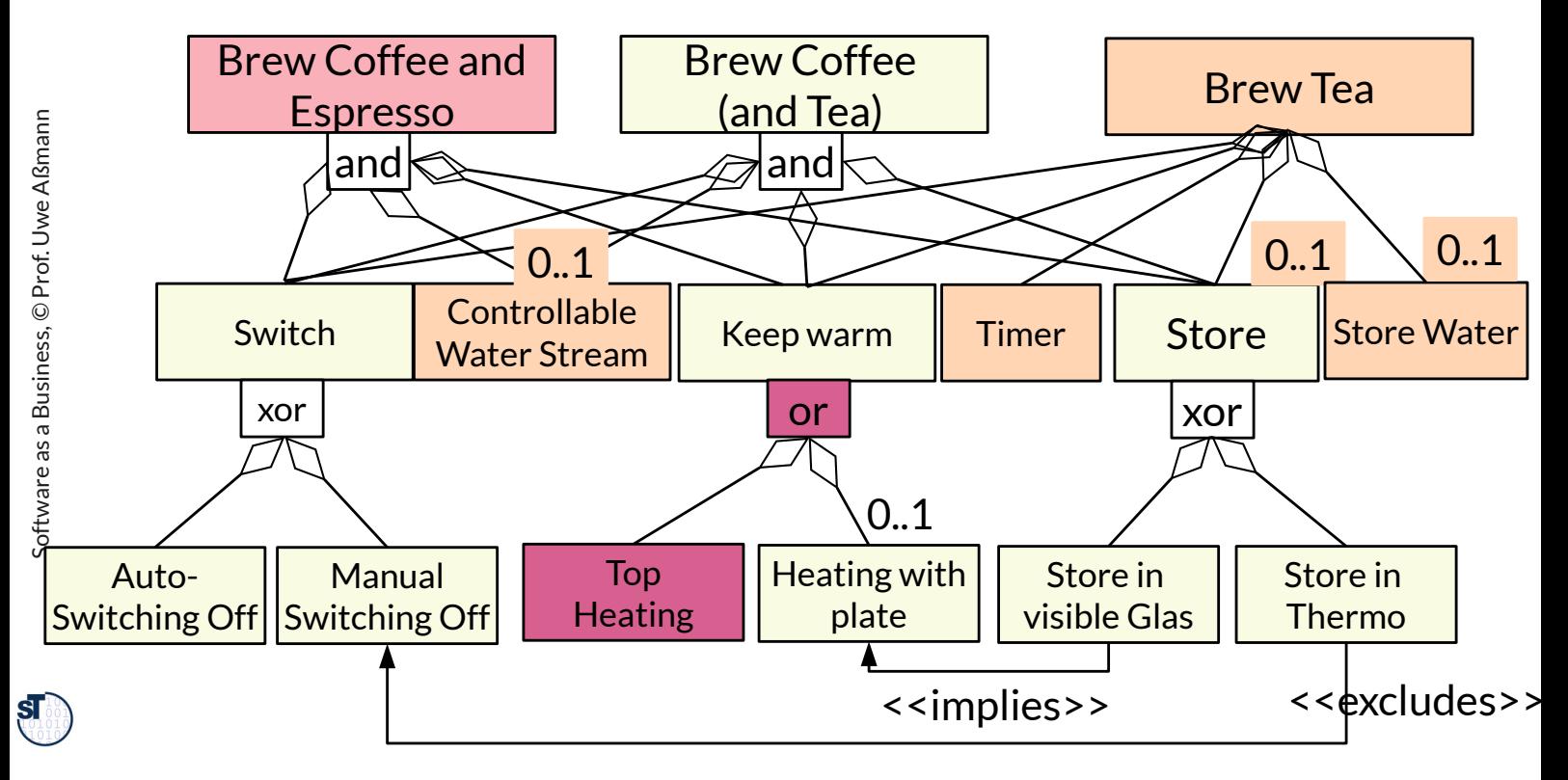

## SIT thinking **Subtraction** Technique

33 Software as a Business

- ► Subtracting components from the component set of a product
- ► Implied: removing features from the feature set of a product
	- Make it simpler and easier to use
	- Reduce costs

### Examples:

► Steve Jobs was great in subtractions

.

- Ipod with very few knobs
- Ipad has no keyboard (compare to Microsoft Surface)
	- . No USB
	- . No CD/DVD
- 

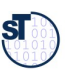

## **Division** (Decomposition) Technique

- ► A CD, radio, cassette player all contain amplifyers.
- ► An *integrated music center* contains a CD, radio, cassette player and amplifyer.
	- One amplifier provides amplification for every other device.
	- Function is *divided*
- ► A *modular music center* is composed of components that can be replaced
	- Function is divided and replacable

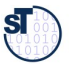

## Matrix Analysis SITxBMC

#### $\overline{35}$ Software as a Business

For this aspect-oriented canvas analysis, create a table (matrix), brainstorm on the  $\blacktriangleright$ crossproduct

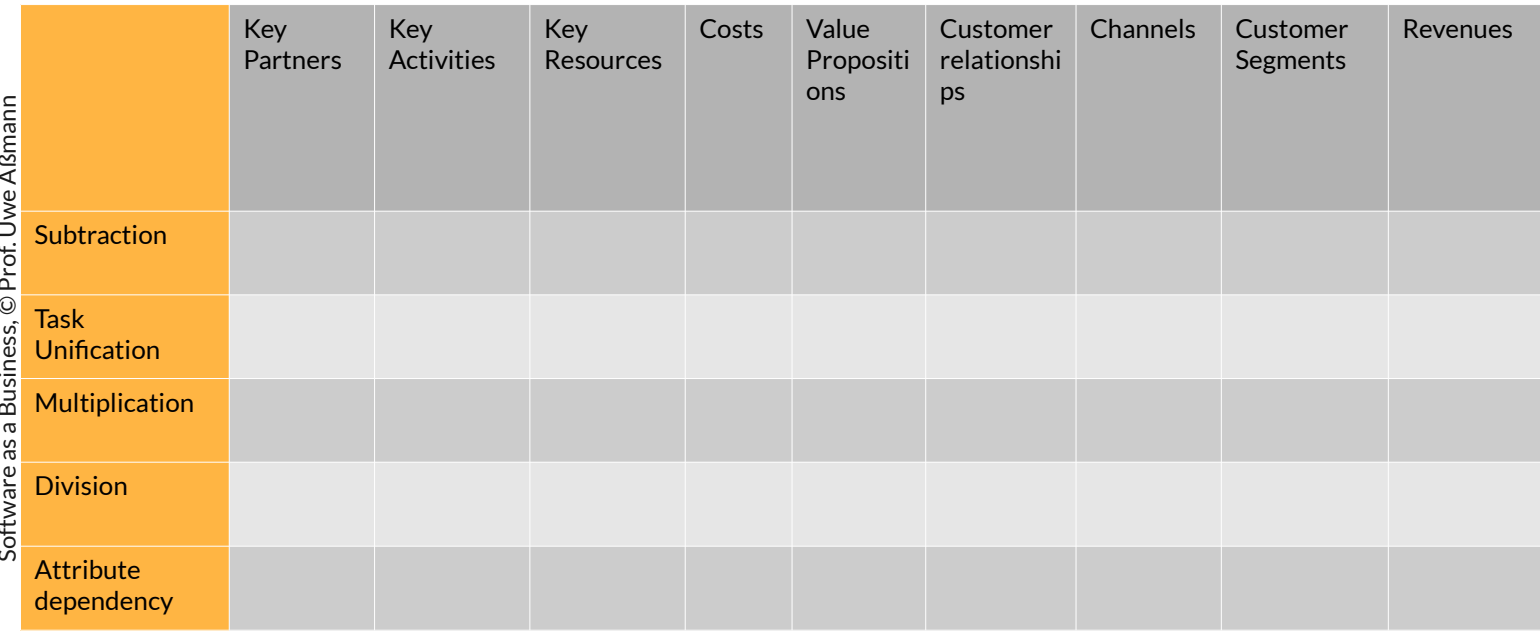

 $\mathbf{S}$ 

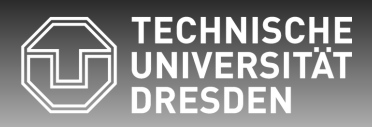

**Fakultät Informatik** - Institut Software- und Multimediatechnik - Softwaretechnologie – Prof. Aßmann – Software as a Business

### **30.3 SCAMPER Idea Variation**

• SCAMPER is a Solution process (see course ASICS)

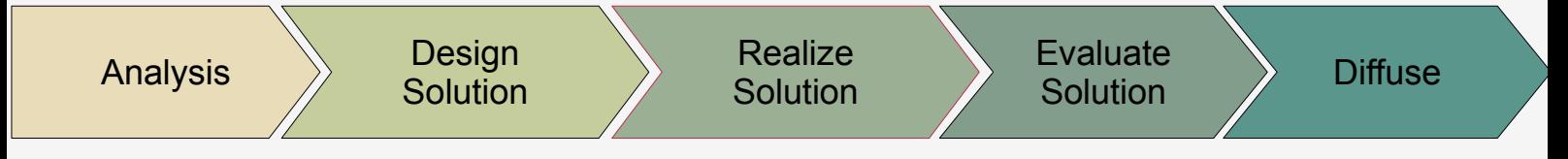

## http://de.wikipedia.org/wiki/SCAMPER

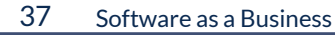

[Bob Eberle 1997]

- ► SCAMPER is a variation technique with 6 algebraic variation operators
- ► Derived from OSBORN checklist
- Kilbride's SCAMMPERR (SCAMPER+) adds two variation operations

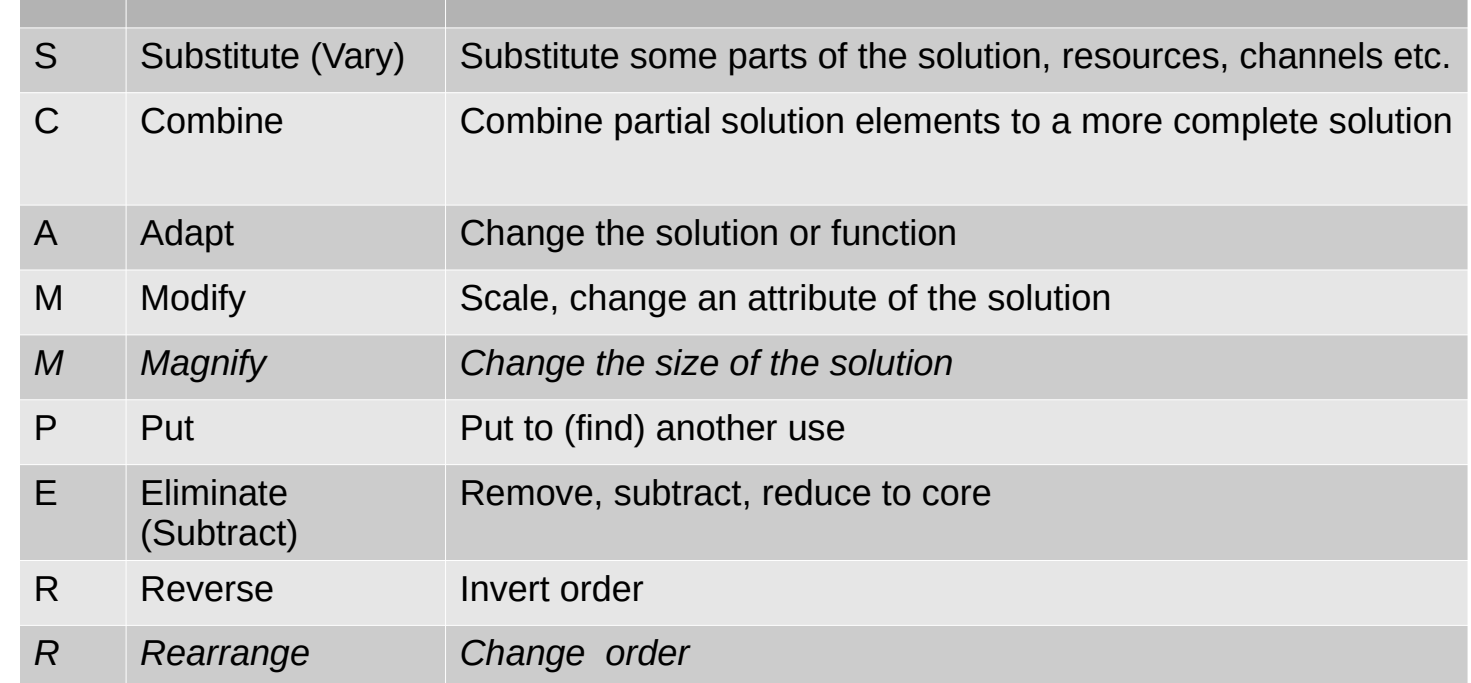

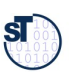

### Ex.: SCAMMPERR with Sensor-Based Diapers

38 Software as a Business

[Bob Eberle 1997]

► Remember the water-sensor-based diapers...

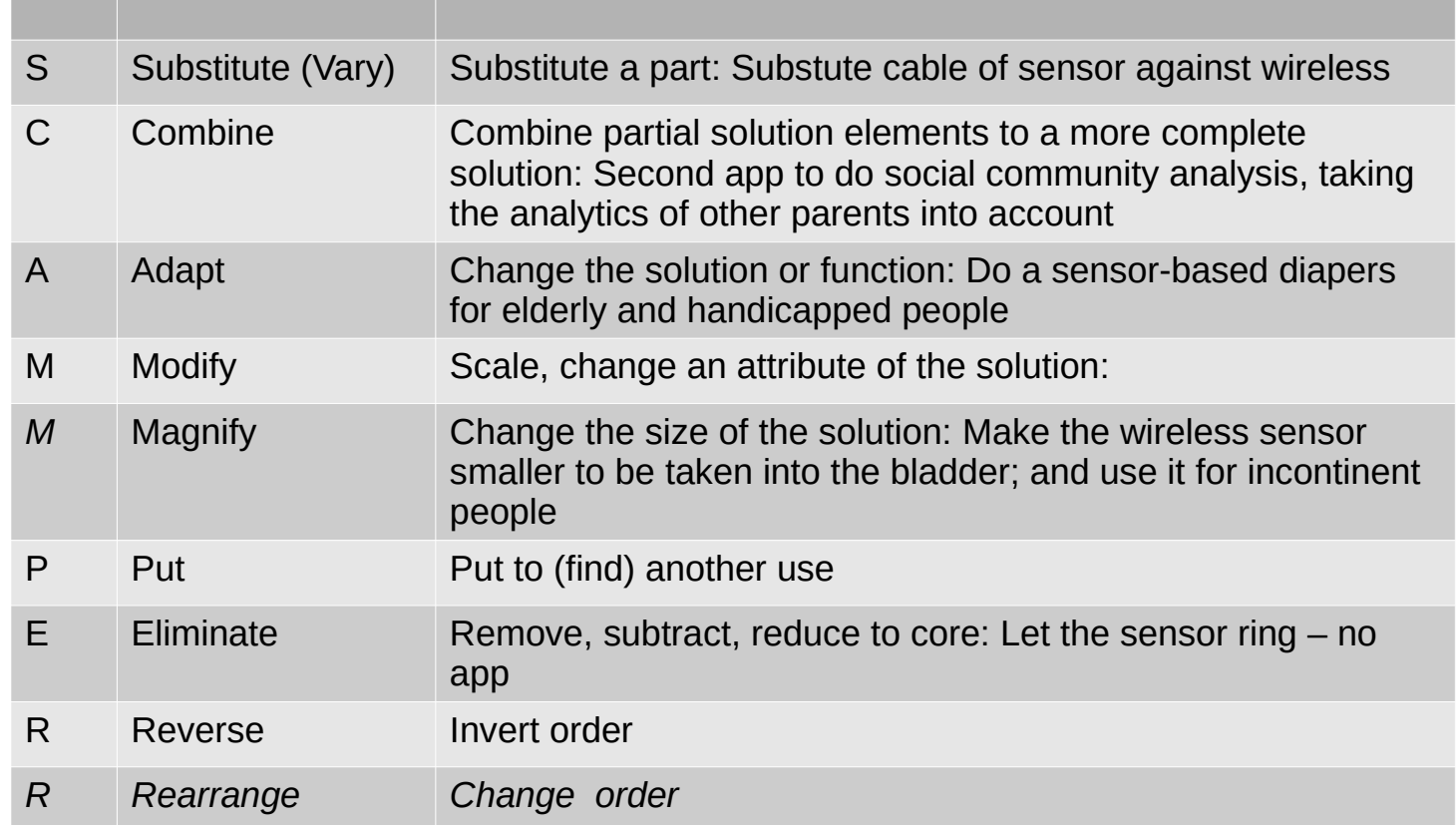

ST

### Matrix Analysis SCAMPERxBMC

#### $\overline{40}$ Software as a Business

- For this aspect-oriented canvas analysis, create a table (matrix), brainstorm on the  $\blacktriangleright$ crossproduct
- Exercise: do the same for VPC and PainCanvas  $\blacktriangleright$

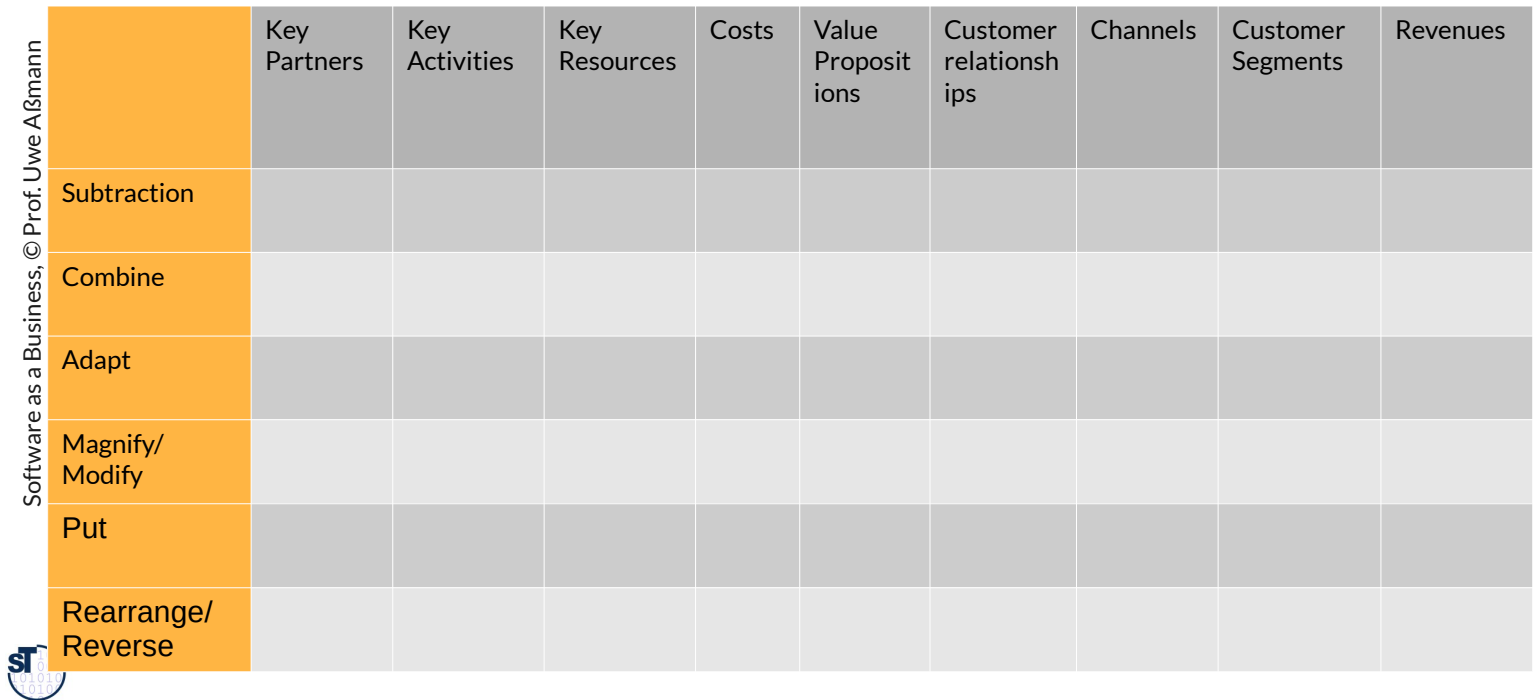

### Matrix Analysis SCAMPERxVPC

- ► For this aspect-oriented canvas analysis, create a table (matrix), brainstorm on the crossproduct
- ► Exercise: do the same for VPC and PainCanvas

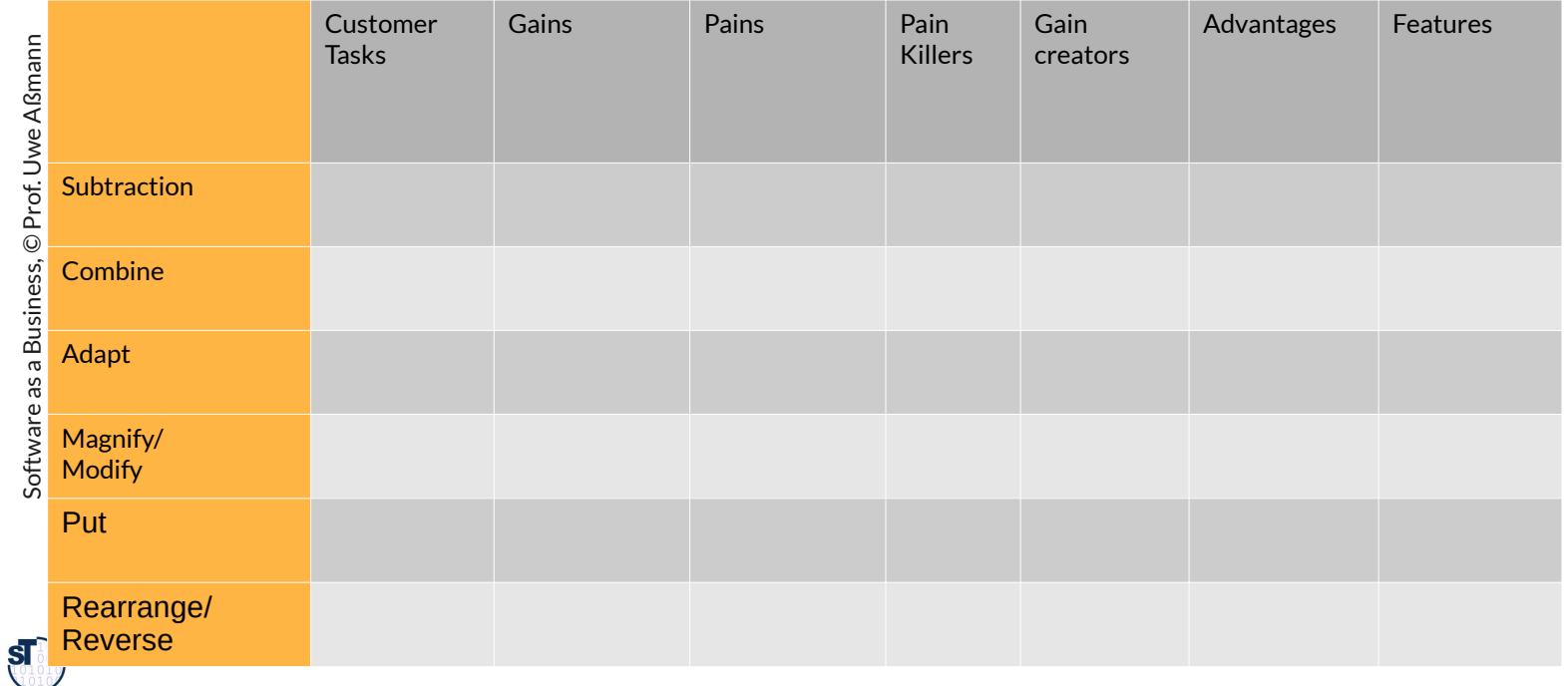

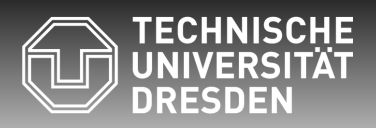

**Fakultät Informatik** - Institut Software- und Multimediatechnik - Softwaretechnologie – Prof. Aßmann – Software as a Business

## **30.4. Variability-Based Business with Rajkar's Idea Hexagon**

Slideshare Lecture of Rajkar / MIT.

### The 6 Operations of Rajdar's Idea Hexagon

44 Software as a Business [http://de.slideshare.net/cameraculture/raskar-ideahexagonapr2010]

► 6 Operations (DROHNF) to get new ideas (not only for products, also for technology)

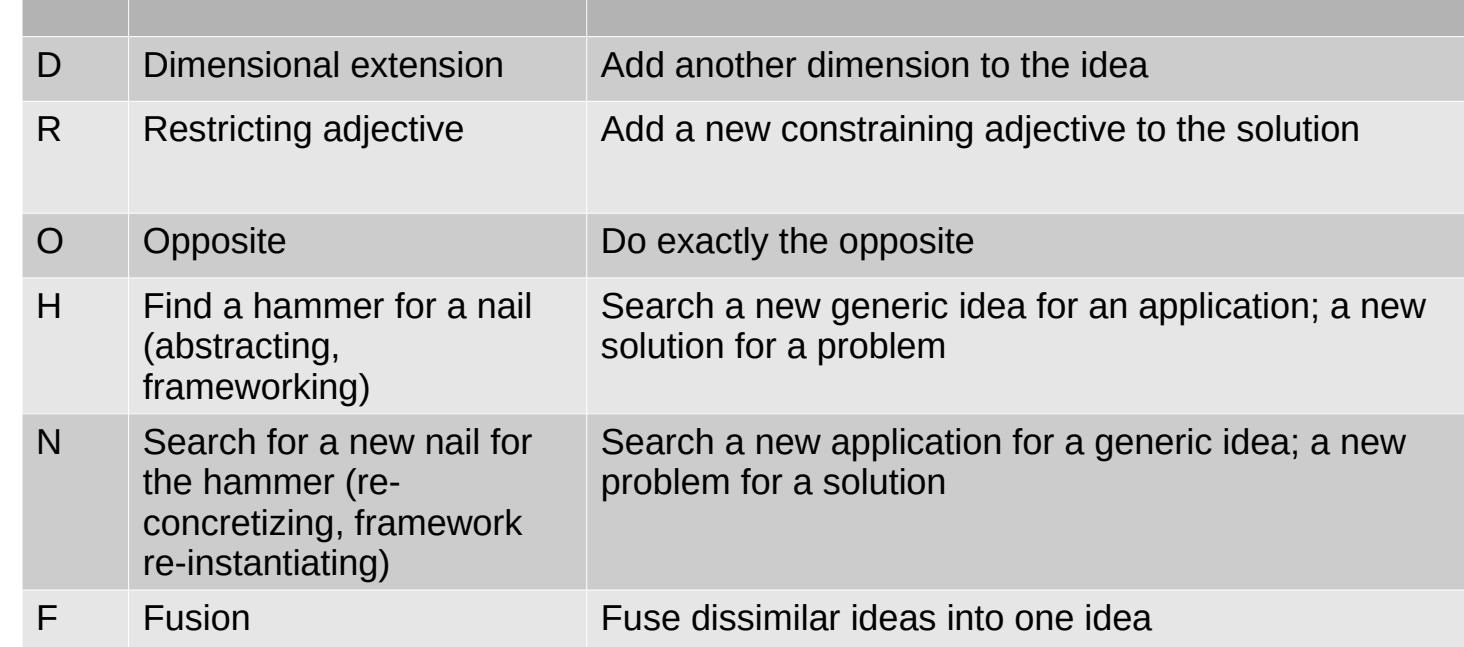

#### $\overline{45}$ Software as a Business

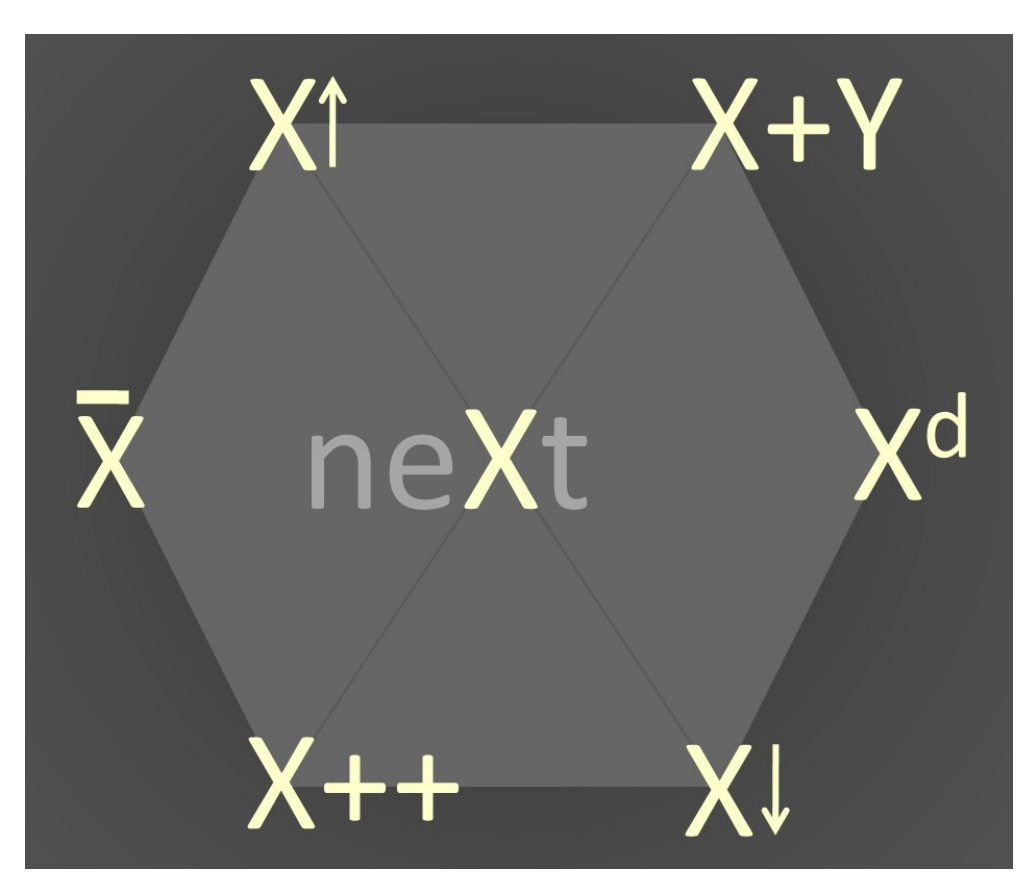

By Mituser2000 - Own work, CC BY-SA 4.0, https://commons.wikimedia.org/w/index.php?curid=74796337

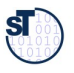

## Idea Hexagon x VPC

#### $\overline{46}$ Software as a Business

- The operations are important for Product Line Engineering:  $\blacktriangleright$ 
	- Dimensional extension (creates Product Matrices)  $\mathbf{r}$
	- Hammer (creates frameworks)
	- Nail (instantiate frameworks)

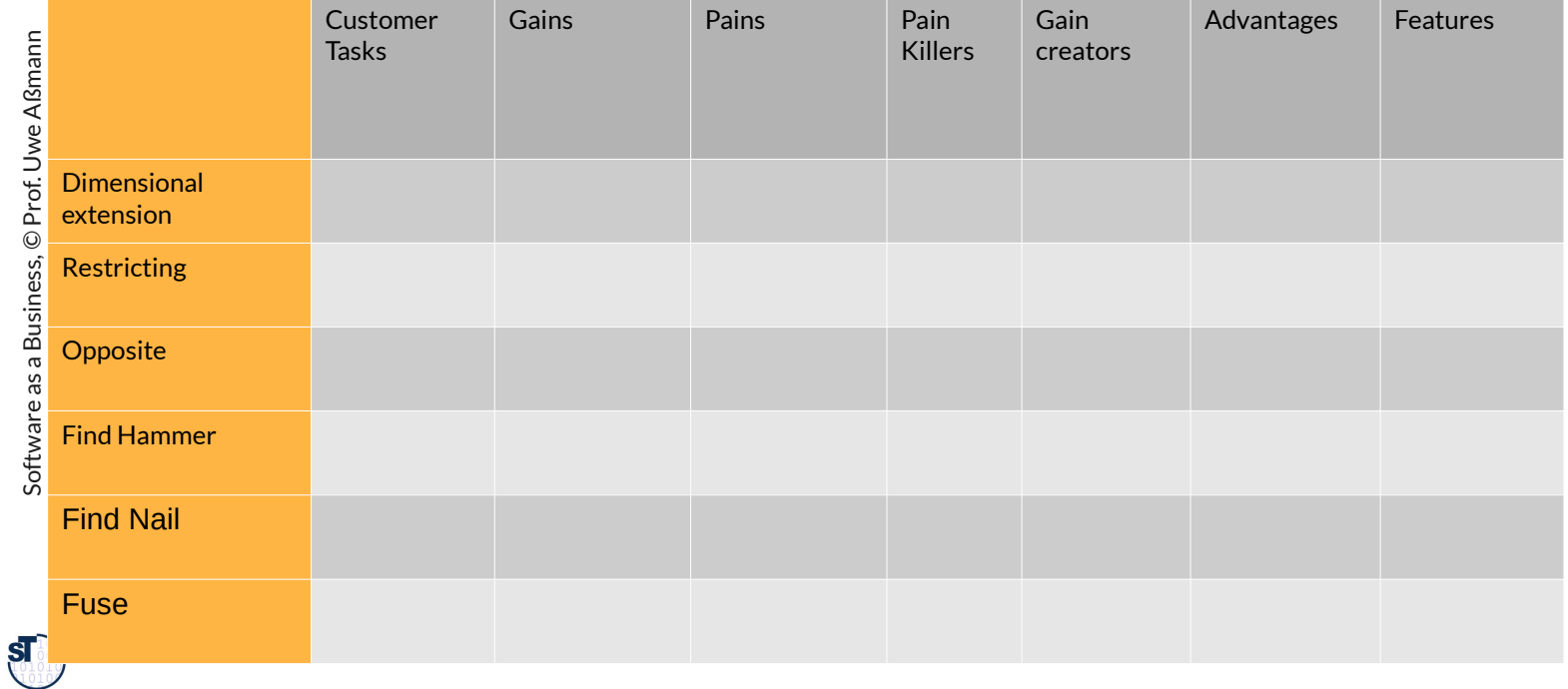

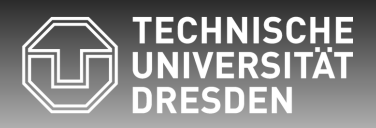

**Fakultät Informatik** - Institut Software- und Multimediatechnik - Softwaretechnologie – Prof. Aßmann – Software as a Business

### **30.5 SAMM**

SAMM http://www.creapedia.com/w/index.php5/SAMM als SCAMPER+ für Aktivitäten

## Ex.: SCAMPERR with Sensor-Based Diapers

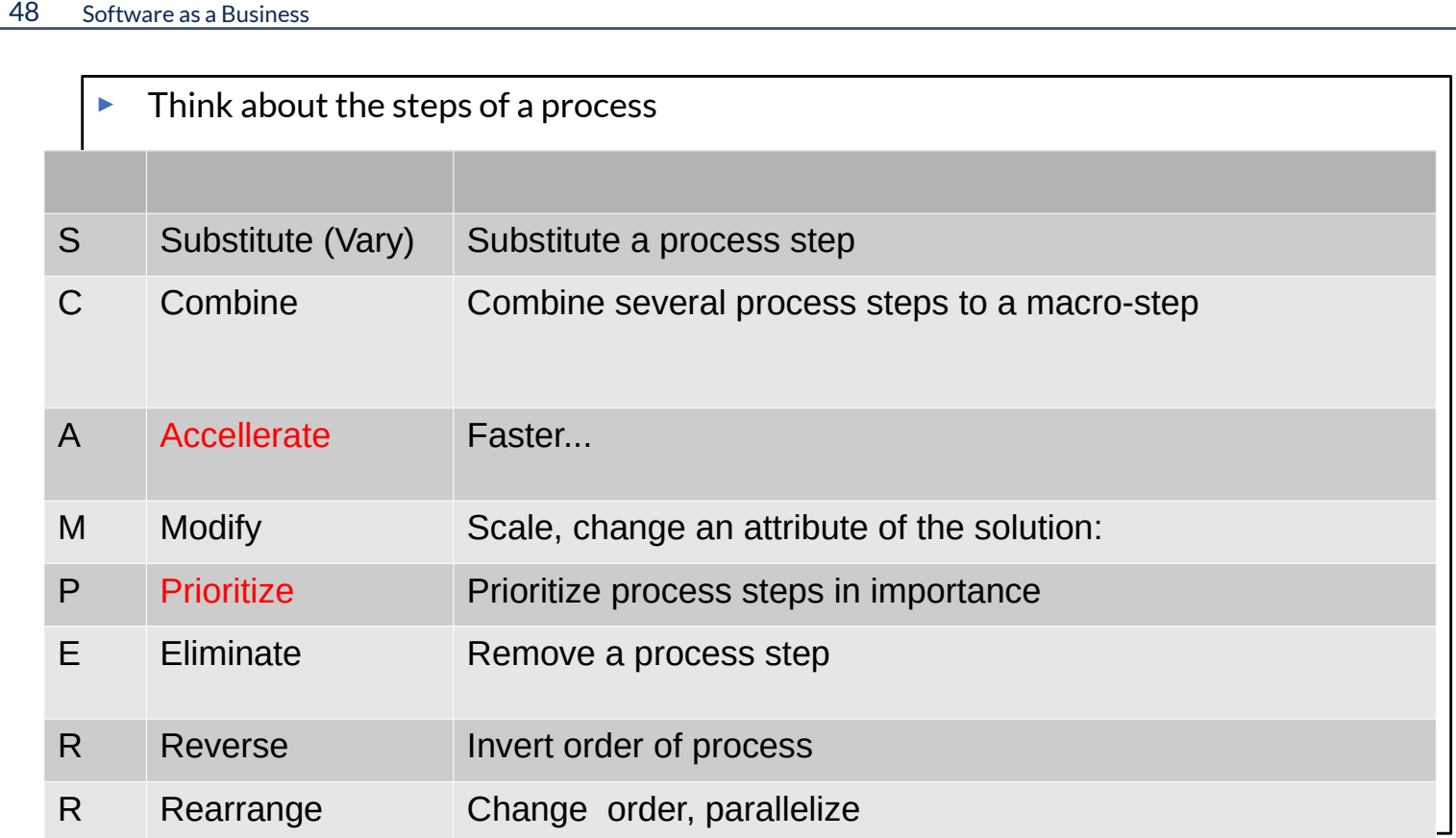

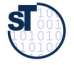

### **Tooz iGlasses**

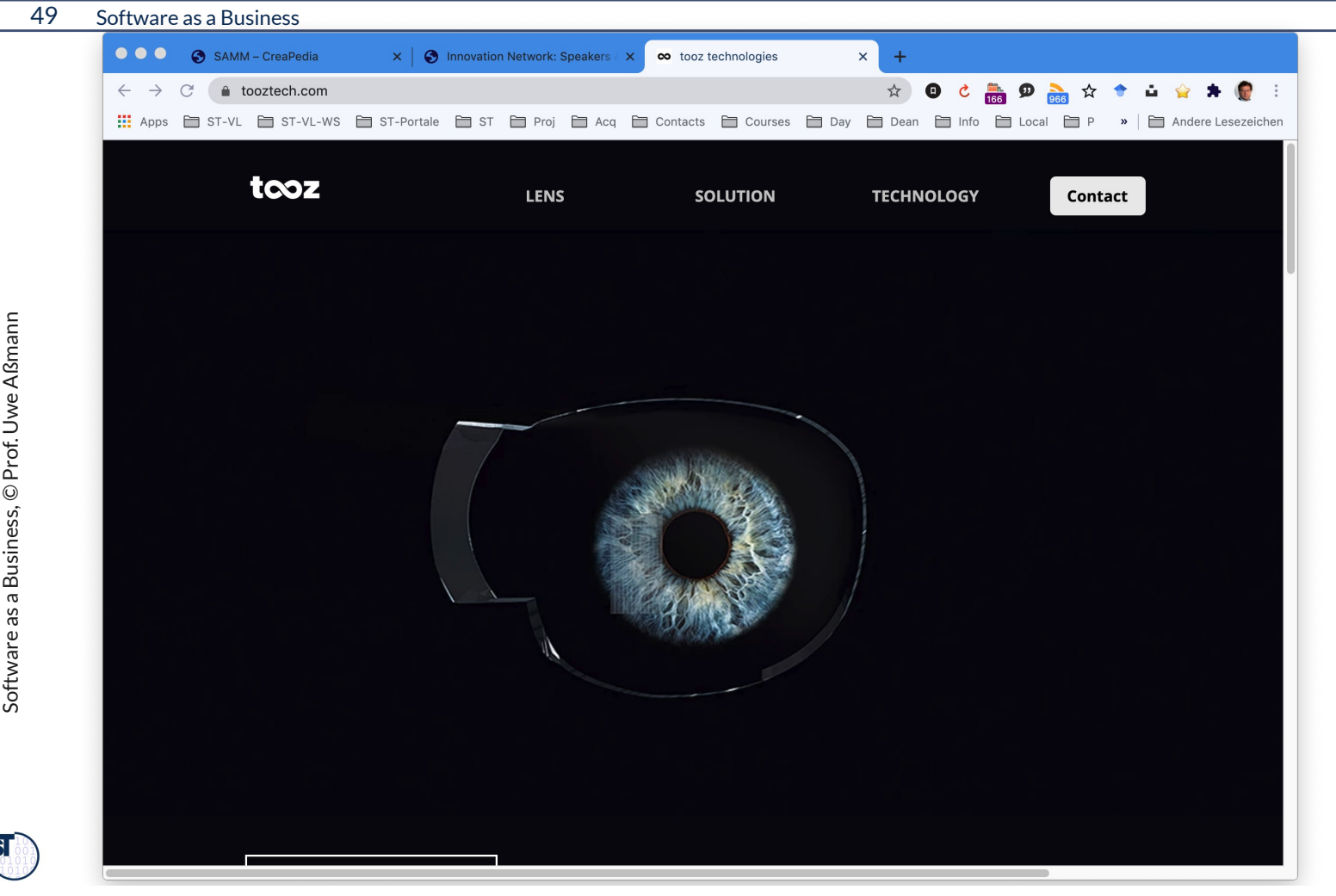

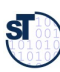

# Ex.: SCAMPERR with Sensor-Based Diapers

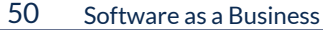

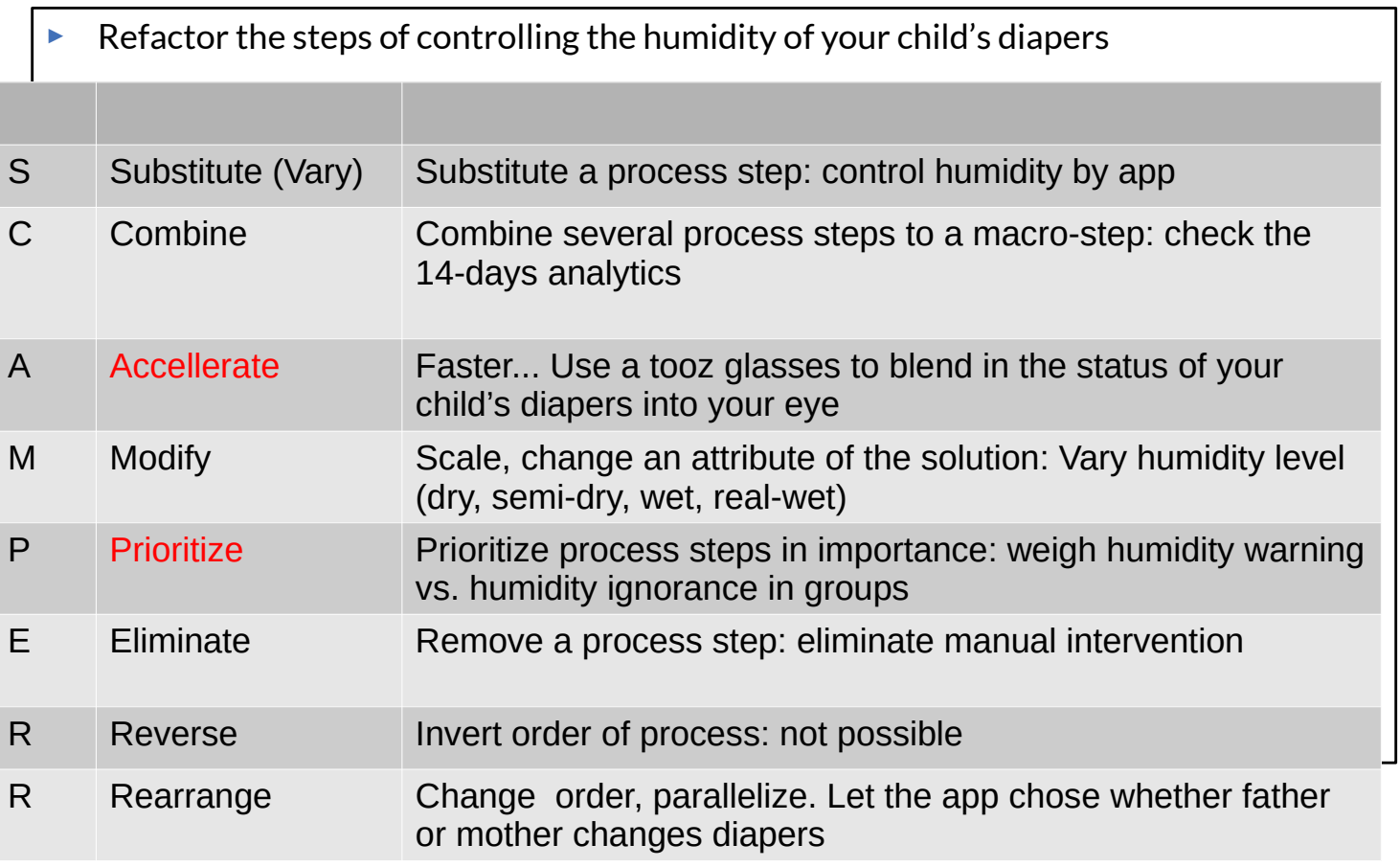

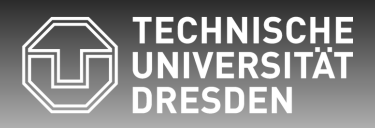

**Fakultät Informatik** - Institut Software- und Multimediatechnik - Softwaretechnologie – Prof. Aßmann – Software as a Business

### **30.6. Incremental, Scalable Costs**

The left side of the BMC talks about costs. How can we make them incremental and scalable?

### Costs of Features in a Feature Model (of Product Line)

- ► Every feature node may have a *cost attribute*
- ► Def.: The *cost of a feature* is the sum of the costs on the feature path
- ► Def.: The *cost of a product* with a set of features is the sum of all feature costs
- ► Def.: The *cost of a product line* is the cost of all nodes in its feature model

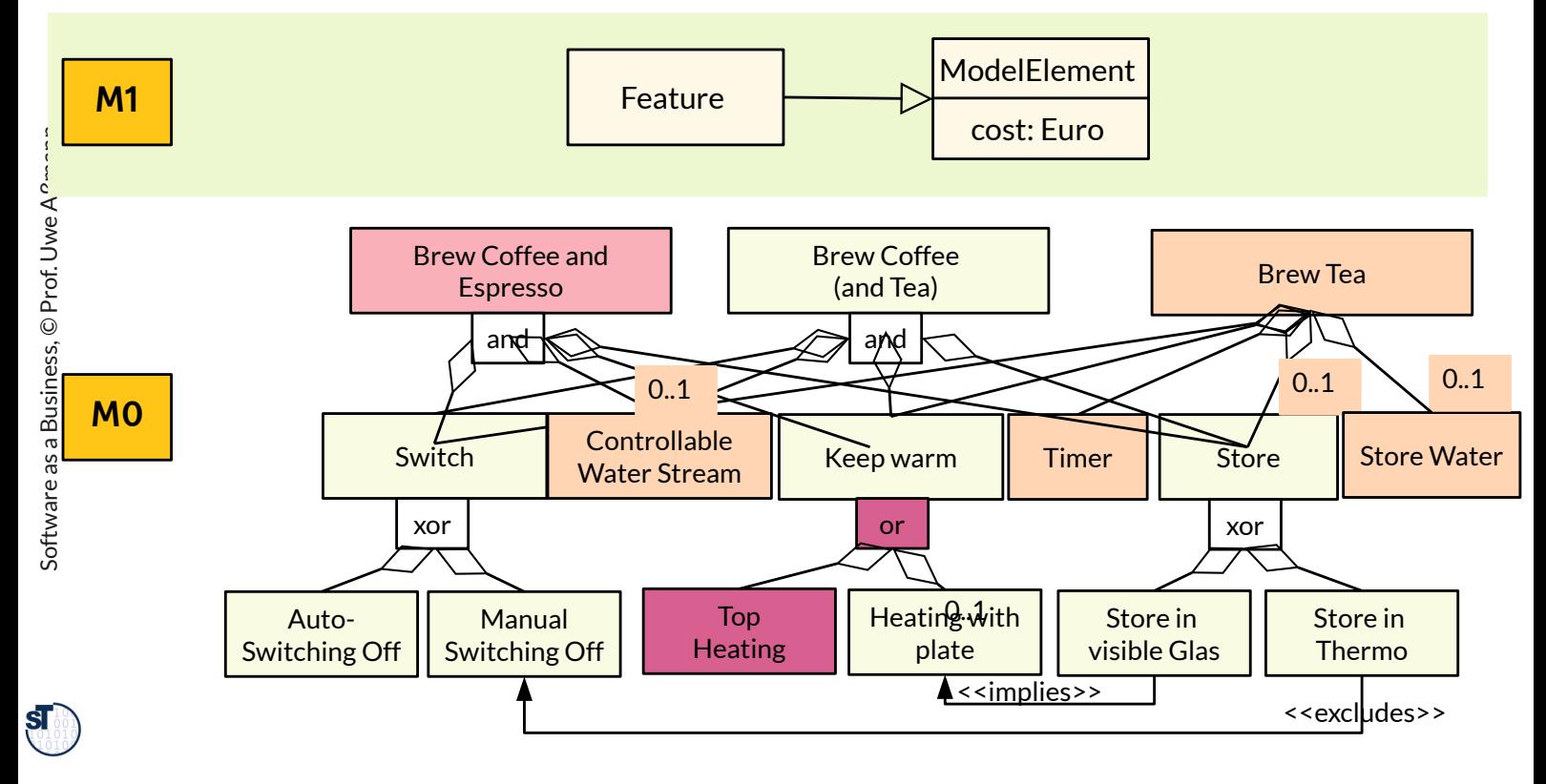

### Cost Scalability and Venture Capital

### 53 Software as a Business

- ► A company has a problem with an MVP if the cost of one feature is too high.
- It is better to have feature models with low costs per feature, because then new features can be added easily to the MVP
- ► Def.: A *cost-scalable feature model* is a feature model with low costs for every feature (i.e., all nodes).
- ► Def.: A *cost-irreducible feature* is a feature with high costs the company cannot bear alone, but needs capital partner

Law of Venture Capital (VC): Law of Venture Capital (VC): Startups with a cost-scalable feature model do not need VC. Startups with a cost-scalable feature model do not need VC. Startups with a cost-irreducible feature need VC. Startups with a cost-irreducible feature need VC.

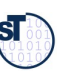

### Two Ways for Building a Company

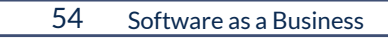

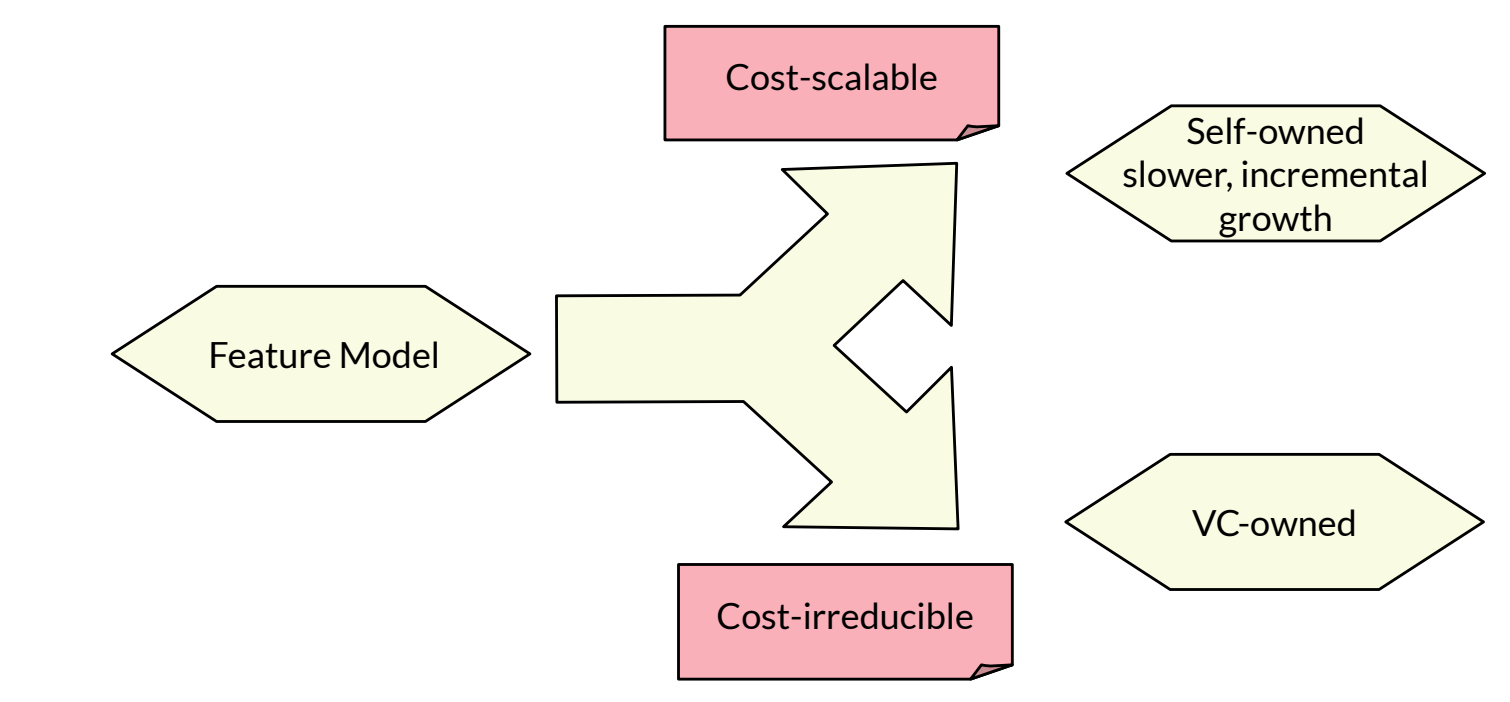

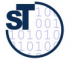

### Ultimate Cost Advantage of an SPL (SPL-UCoA)

### 55 Software as a Business

- ► Ultimate Cost Advantage (UCoA) is a UCA in the cost dimention.
- ► Make sure that all features in an SPL are extendable (scalable), and share subfeatures
- ► Then all products in the SPL add their value for the customer (and customer buys more products).

### **Law of SPL-UCoA: Law of SPL-UCoA:**

Scale the products, but limit the costs by reuse of components and features. Scale the products, but limit the costs by reuse of components and features.

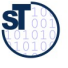

## Varianting Means to Add Alternatives to a Product **Component Tree (2)**

56 Software as a Business

> Step by step, new components (for new features) can be added  $\blacktriangleright$

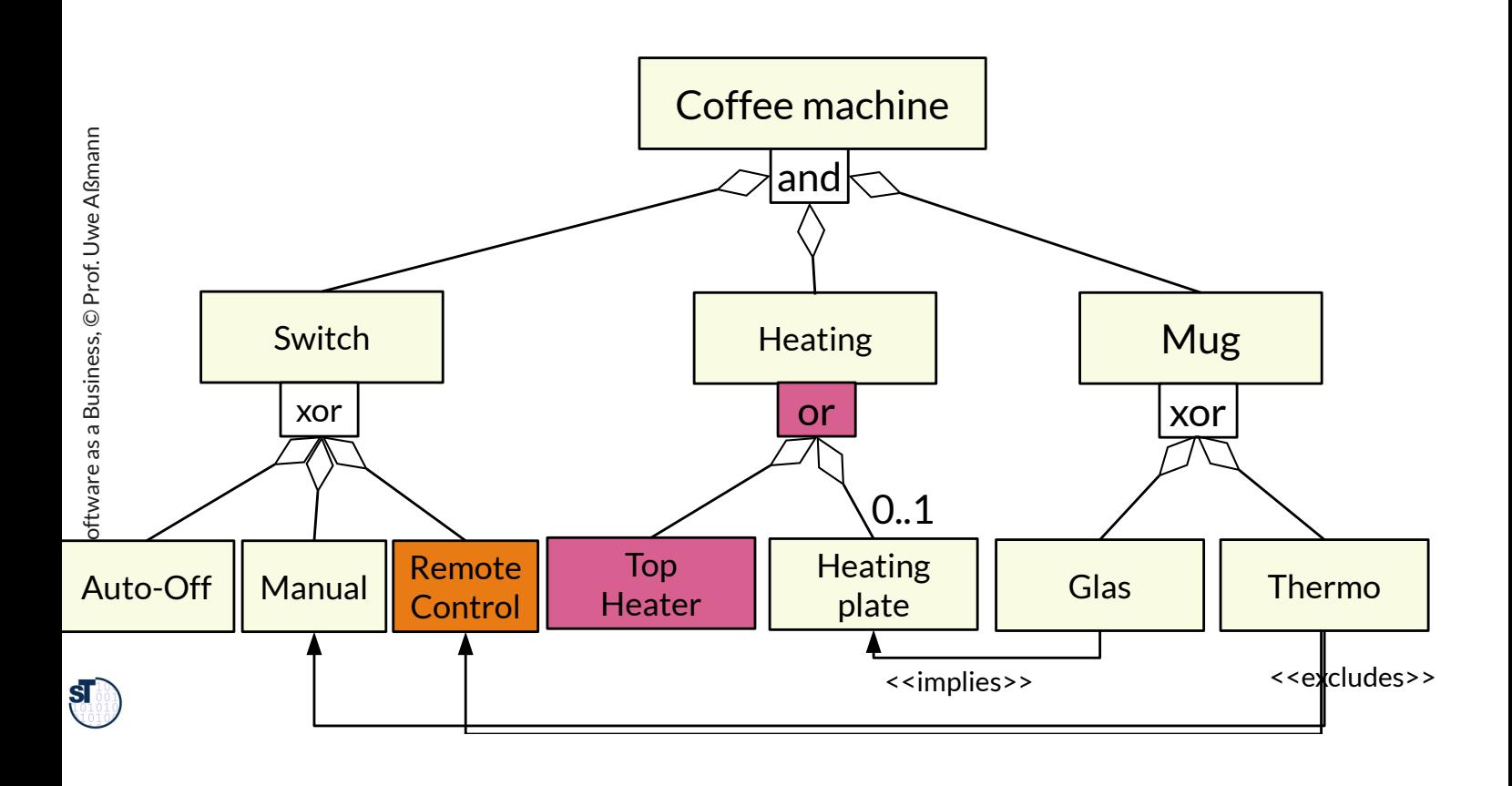

### No Idea for Scaling your Business?

- ► From an MVP, use an idea variation technique to arrive at:
	- Products with more features
	- Products with parameters
	- Feature and component outlining lead to product lines
	- Software ecosystems result if you allow third parties to do the idea variation, i.e., program their own apps
- ► Plan the scaling early on, but implement step by step
	- The first customers have to finance the next ones
	- Keep the IPR inhouse, only sell non-exclusive licenses to customers

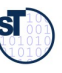

## The End

- ► What is the difference of a component tree and a feature tree?
- ► Why does the MVP focus on minimal viable *features* instead of minimal viable *components?*
- ► How do you extend a feature model of an MVFS with more alternative features? Give an overview of the major process steps.
- ► Explain Raijdar's Idea Hexagon and how to use it to generate new ideas.
- ► How do you use SCAMPER to get new product features?
- ► Explain the difference of SCAMPER and S.I.T.
- ► Suppose you have identified a MVFS, how to find more features?
- ► Why is it important to cross the 4 BMG operations with the BMC?
- ► Why is SAMM important for customer touchpoint analysis?

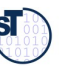